#### <span id="page-0-0"></span>Constructing Parallel Data Distributions

Matthew Knepley, Michael Lange, and Gerard Gorman

Computational and Applied Mathematics Rice University

Applied Modeling and Computation Group Seminar Earth Science and Engineering Imperial College, London October 10, 2016

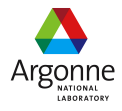

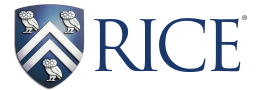

## Suppose I want to distribute a mesh...

M. Knepley (Rice) **[Distribution](#page-0-0)** Distribution **ICL16** 3/46

- Decide which cells go to which processes (partition)
- Tell processes how many cells are coming
- Send cell descriptions
- Mark *ghost* vertices/edges/faces
- Locally renumber/reorder

## Suppose I want to distribute a field...

M. Knepley (Rice) **[Distribution](#page-0-0)** Distribution **ICL16** 5/46

- Associate field values with parts of mesh
- Tell processes how many field values are coming
- Send field values
- Mark *ghost* values
- Locally renumber/reorder

## Suppose I want to communicate ghost values...

- Construct map from owned values to ghost values
- Tell processes how many owned values are coming
- Send field values

## Suppose I want to use a cell overlap...

## Suppose I want many-to-many instead of one-to-many...

## Suppose I want Jacobian preallocation instead of ghost values...

∽≏∩

## Parallel data distributions

# can use a single interface to first class objects.

M. Knepley (Rice) **[Distribution](#page-0-0)** Distribution **ICL16** 12/46

nar

# Parallel data distributions can use a single interface to first class objects.

M. Knepley (Rice) **[Distribution](#page-0-0)** Distribution **ICL16** 12/46

nar

# <span id="page-12-0"></span>Parallel data distributions can use a single interface to first class objects.

∽≏∩

#### <span id="page-13-0"></span>**Outline**

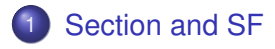

#### **[Moving Data](#page-24-0)**

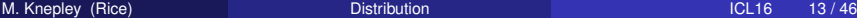

 $\leftarrow \Box \rightarrow \neg \leftarrow \Box \rightarrow$ 

in the se ×. 君

#### <span id="page-14-0"></span>Communication Automation

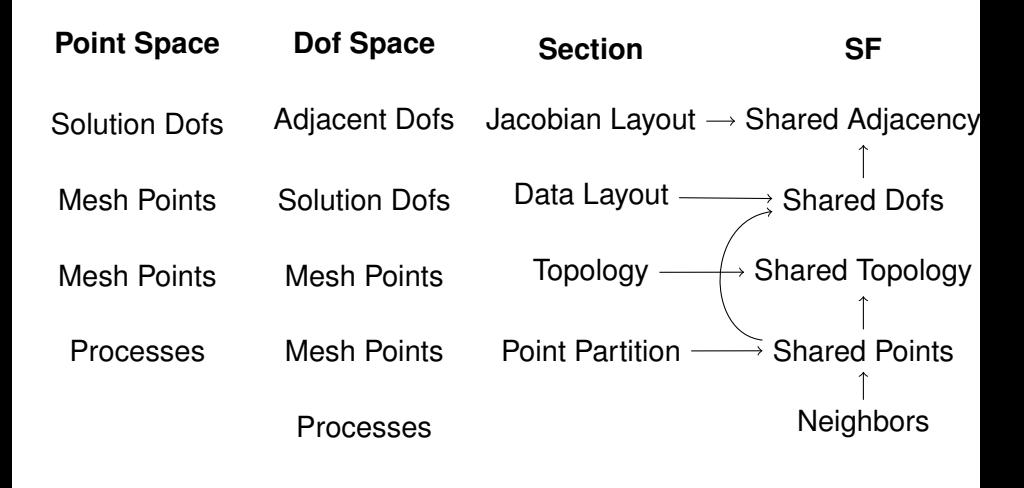

つへへ

#### <span id="page-15-0"></span>Distribution Automation

## We have two main tools:

## PetscSection and PetscSF

M. Knepley (Rice) **[Distribution](#page-0-0)** Distribution **ICL16 15/46** 

#### <span id="page-16-0"></span>Distribution Automation

## We have two main tools:

## PetscSection and PetscSF

M. Knepley (Rice) **[Distribution](#page-0-0)** Distribution **ICL16 15/46** 

### <span id="page-17-0"></span> $int \longrightarrow \{int\}$

4 0 8

つへへ

## $\text{int} \longrightarrow \{\text{int}\}\$

### <span id="page-18-0"></span>which can represent **mesh topology**

mesh point  $\longrightarrow$  {mesh point}

## $\text{int} \longrightarrow \{\text{int}\}\$

### <span id="page-19-0"></span>which can represent **mesh partition**

 $process \longrightarrow \{mesh point\}$ 

## $int \longrightarrow \{int\}$

### <span id="page-20-0"></span>which can represent **data layout**

### mesh point  $\longrightarrow$  {dof}

## $\text{int} \longrightarrow \{\text{int}\}\$

### <span id="page-21-0"></span>which can represent **Jacobian adjacency**

$$
\text{dof} \longrightarrow \{\text{dof}\}
$$

M. Knepley (Rice) **[Distribution](#page-0-0)** Distribution **ICL16** 16/46

<span id="page-22-0"></span>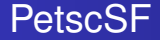

### A PetscSF is a *star-forest*

### local dof (root)  $\longrightarrow$  {(local dof, process) (leaf)}

#### <span id="page-23-0"></span>**PetscSF**

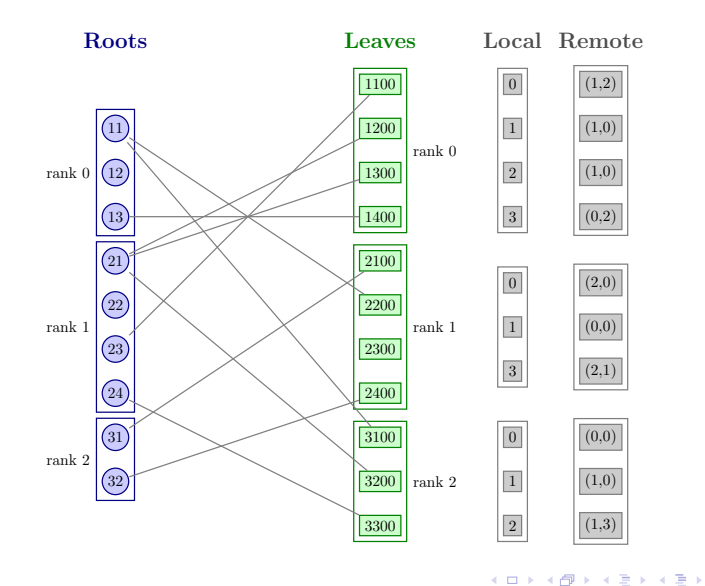

specified by defining the number of roots and leaves on each process and providing arrays containing the number of local leaves that are part of a nontrivial star and the remote address (rank,o↵set) of the root. The M. Knepley (Rice) [Distribution](#page-0-0) ICL16 18 / 46

重

#### <span id="page-24-0"></span>**Outline**

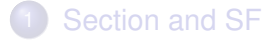

#### 2 [Moving Data](#page-24-0)

- *P*<sup>1</sup> [Example](#page-28-0)
- **[Redistribution Example](#page-55-0)**

4 0 8

×. 有利

## <span id="page-25-0"></span>All data is understood as a function with

### a domain consisting of *points*

and

## a range consisting of *dofs*

<span id="page-26-0"></span>In order to move data, we need

- a migration PetscSF
	- roots are old point distribution
	- leaves are new point distribution

• a PetscSection mapping points to dofs • in the old point distribution

つひつ

### <span id="page-27-0"></span>To redistribute the data, we

- redistribute the section
- derive a dof migration SF
	- Pushfoward of point migration SF over Section
- redistribute the values

#### <span id="page-28-0"></span>**Outline**

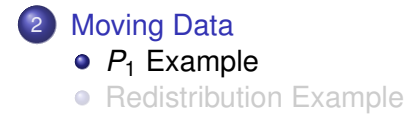

 $\leftarrow$   $\Box$   $\rightarrow$  $\leftarrow$ 

×  $\prec$ B

<span id="page-29-0"></span>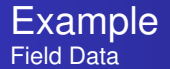

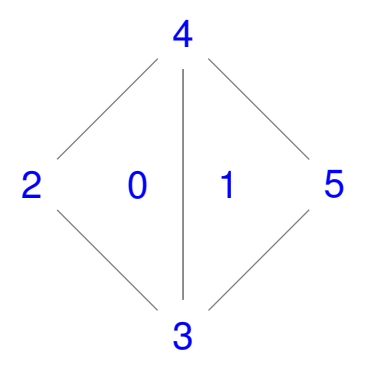

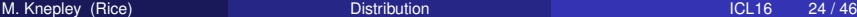

4 0 8

<span id="page-30-0"></span>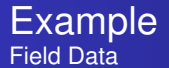

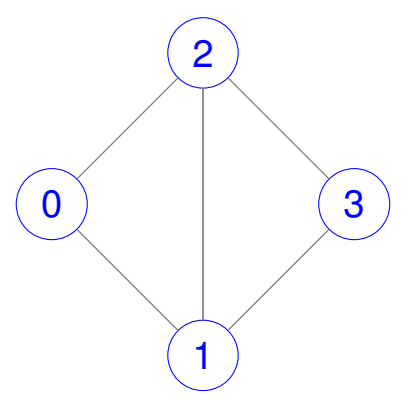

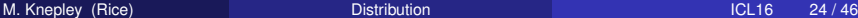

4 0 8

<span id="page-31-0"></span>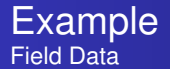

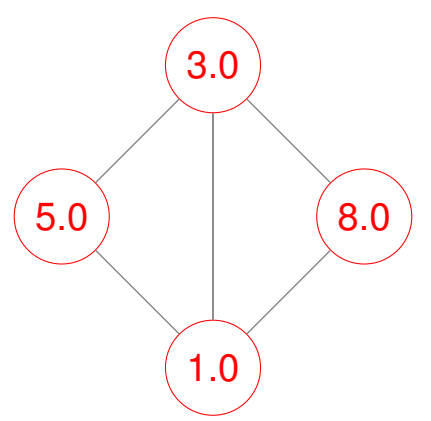

4 D.K.

 $QQ$ 

<span id="page-32-0"></span>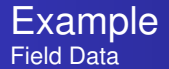

| Section                  | Vec                      |                          |                          |
|--------------------------|--------------------------|--------------------------|--------------------------|
| Proc 0                   | $2 \rightarrow \{1, 0\}$ | $3 \rightarrow \{1, 1\}$ | $\{5.0, 1.0, 3.0, 8.0\}$ |
| $4 \rightarrow \{1, 2\}$ | $5 \rightarrow \{1, 3\}$ | $\{\}$                   |                          |

4 D.K.

∋⇒

#### <span id="page-33-0"></span>**Partition**

We create a partition of the cells,

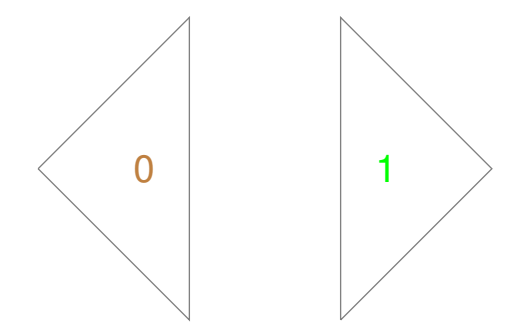

4 0 8

×.

#### <span id="page-34-0"></span>**Partition**

#### which induces a vertex partition

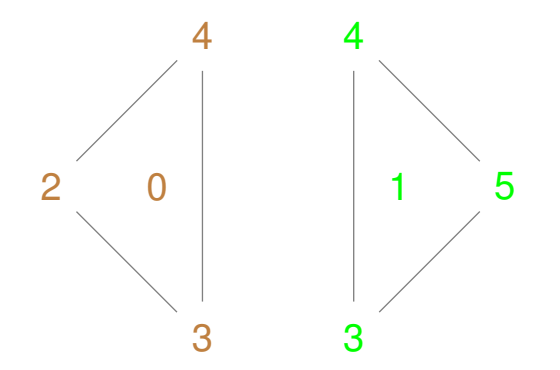

4日下

 $\prec$ 有利

#### <span id="page-35-0"></span>**Partition**

#### which induces a dof partition

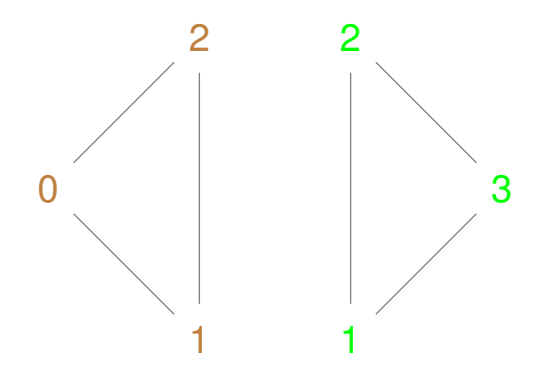

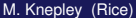

4日下

 $\prec$
<span id="page-36-0"></span>and can be represented by a Section and IS

Section **IS** Proc 0  $0 \rightarrow \{3, 0\}$  1  $\rightarrow$   $\{3, 3\}$   $\{0, 1, 2, 1, 2, 3\}$ Proc 1

# <span id="page-37-0"></span>Create a PetscSF that assumes everyone communicates:

$$
\begin{array}{c|cc}\n\text{Proc 0} & \text{Proc 1} \\
\hline\n0 \rightarrow (\rho 0, 0) & 0 \rightarrow (\rho 0, 1) \\
1 \rightarrow (\rho 1, 0) & 1 \rightarrow (\rho 1, 1)\n\end{array}
$$

M. Knepley (Rice) **[Distribution](#page-0-0)** Distribution **ICL16** 26/46

4日下

4 ଲ × ∋⇒  $299$ 

# <span id="page-38-0"></span>Create a PetscSF that assumes a broadcast from Proc 0:

$$
\begin{array}{c|cc}\n & \text{Proc 0} & \text{Proc 1} \\
\hline\n0 \rightarrow (\rho 0, 0) & 0 \rightarrow (\rho 0, 1)\n\end{array}
$$

M. Knepley (Rice) **[Distribution](#page-0-0)** Distribution **ICL16** 26/46

4 0 8

×.  $\sim$   $299$ 

#### <span id="page-39-0"></span>Partition Inversion

## Start with partition info at senders,

| Section | IS                       |                          |                        |
|---------|--------------------------|--------------------------|------------------------|
| Proof 0 | $0 \rightarrow \{3, 0\}$ | $1 \rightarrow \{3, 3\}$ | $\{0, 1, 2, 1, 2, 3\}$ |
| Proof 1 | $0 \rightarrow \{0, 0\}$ | $1 \rightarrow \{0, 0\}$ | $\{\}$                 |

but need partition info at receivers.

| Section | IS                       |                          |               |
|---------|--------------------------|--------------------------|---------------|
| Proc 0  | $0 \rightarrow \{3, 0\}$ | $1 \rightarrow \{0, 0\}$ | $\{0, 1, 2\}$ |
| Proc 1  | $0 \rightarrow \{3, 0\}$ | $1 \rightarrow \{0, 0\}$ | $\{1, 2, 3\}$ |

DistributeData ( procSF, partSec, MPIU 2INT, part, in vpartSec, in v part );

 $\sqrt{2}a$ 

4 (D) 3 (例) 3 (目) 3 (目)

#### <span id="page-40-0"></span>Partition Inversion

Start with partition info at senders,

| Section | IS                       |                          |                        |
|---------|--------------------------|--------------------------|------------------------|
| Proc 0  | $0 \rightarrow \{3, 0\}$ | $1 \rightarrow \{3, 3\}$ | $\{0, 1, 2, 1, 2, 3\}$ |
| Proc 1  | $0 \rightarrow \{0, 0\}$ | $1 \rightarrow \{0, 0\}$ | $\{\}$                 |

but need partition info at receivers.

| Section | IS                       |                          |               |
|---------|--------------------------|--------------------------|---------------|
| Proof 0 | $0 \rightarrow \{3, 0\}$ | $1 \rightarrow \{0, 0\}$ | $\{0, 1, 2\}$ |
| Proof 1 | $0 \rightarrow \{3, 0\}$ | $1 \rightarrow \{0, 0\}$ | $\{1, 2, 3\}$ |

DistributeData ( procSF, partSec, MPIU 2INT, part, in vpartSec, in v part );

 $\sqrt{2Q}$ 

イロト イ押ト イヨト イヨ

#### <span id="page-41-0"></span>Partition Inversion

Start with partition info at senders,

| Section | IS                       |                          |                        |
|---------|--------------------------|--------------------------|------------------------|
| Proc 0  | $0 \rightarrow \{3, 0\}$ | $1 \rightarrow \{3, 3\}$ | $\{0, 1, 2, 1, 2, 3\}$ |
| Proc 1  | $0 \rightarrow \{0, 0\}$ | $1 \rightarrow \{0, 0\}$ | $\{\}$                 |

but need partition info at receivers.

| Section | IS                       |                          |               |
|---------|--------------------------|--------------------------|---------------|
| Proof 0 | $0 \rightarrow \{3, 0\}$ | $1 \rightarrow \{0, 0\}$ | $\{0, 1, 2\}$ |
| Proof 1 | $0 \rightarrow \{3, 0\}$ | $1 \rightarrow \{0, 0\}$ | $\{1, 2, 3\}$ |

DistributeData (procSF, partSec, MPIU 2INT, part, invpartSec, invpart);

4 0 8

 $\sqrt{2}a$ 

### <span id="page-42-0"></span>Data Distribution

## Now the serial data

Section Vec Proc 0  $2 \rightarrow \{1, 0\}$   $3 \rightarrow \{1, 1\}$   $\{5.0, 1.0, 3.0, 8.0\}$  $4 \rightarrow \{1, 2\}$  5  $\rightarrow \{1, 3\}$ Proc 1  $\{\}$ 

can be distributed

Section Vec Proc 0  $1 \rightarrow \{1, 0\}$   $2 \rightarrow \{1, 1\}$   $\{5.0, 1.0, 3.0\}$ o  $3 \to \{1, 2\}$ Proc 1  $1 \rightarrow \{1, 0\}$   $2 \rightarrow \{1, 1\}$   $\{1.0, 3.0, 8.0\}$  $3 \rightarrow \{1, 2\}$ 

#### <span id="page-43-0"></span>Data Distribution

## using the same call on a new SF,

Distribute Data (point SF, dataSec, MPIU SCALAR, data, newdataSec, newdata

Notice the local renumbering of vertices.

### can be distributed

Section  
\n
$$
\text{VecO} \quad 1 \rightarrow \{1, 0\} \quad 2 \rightarrow \{1, 1\} \quad \{5.0, 1.0, 3.0\}
$$
\n
$$
\text{O} \quad 3 \rightarrow \{1, 2\}
$$
\n
$$
\text{Proc 1} \quad 1 \rightarrow \{1, 0\} \quad 2 \rightarrow \{1, 1\} \quad \{1.0, 3.0, 8.0\}
$$
\n
$$
\text{3} \rightarrow \{1, 2\}
$$

<span id="page-44-0"></span>Data distribution has three phases:

- **1** Distribute the Section
- **2** Create a new SF for the data
- Distribute the data with SFBcast()

DistributeData(sf, secSource, dtype, dataSource, secTarget, dataTarget) { PetscSF Distribute Section (sf, secSource, remoteOff, secTarget); PetscSFC reateSectionSF ( sf, secSource, remoteOff, secTarget, sfDof); PetscSFBcast( sfDof, dtype, dataSource, dataTarget);

}

#### <span id="page-45-0"></span>Data Distribution Phase I

# The serial Section

\n **Serial Section**  
\n **Proc 0** 
$$
2 \rightarrow \{1, 0\}
$$
  $3 \rightarrow \{1, 1\}$   
\n $4 \rightarrow \{1, 2\}$   $5 \rightarrow \{1, 3\}$   
\n **Proc 1**\n

# is pushed over the point SF

Proc 0 Proc 1  $0 \rightarrow (p0, 0)$   $1 \rightarrow (p0, 2)$   $0 \rightarrow (p0, 1)$   $1 \rightarrow (p0, 3)$  $2 \rightarrow (p0, 3)$   $3 \rightarrow (p0, 4)$   $2 \rightarrow (p0, 4)$   $3 \rightarrow (p0, 5)$ 

#### <span id="page-46-0"></span>Data Distribution Phase I

### to give the parallel Section

Serial Section Parallel Section  $2 \rightarrow \{1, 0\}$   $3 \rightarrow \{1, 1\}$   $1 \rightarrow \{1, 0\}$   $2 \rightarrow \{1, 1\}$  $4 \rightarrow \{1, 2\}$  5  $\rightarrow \{1, 3\}$  3  $\rightarrow \{1, 2\}$  $1 \rightarrow \{1, 0\}$   $2 \rightarrow \{1, 1\}$  $3 \to \{1, 2\}$ 

is pushed over the point SF

Proc 0 Proc 1  $0 \rightarrow (p0, 0)$  1  $\rightarrow (p0, 2)$  0  $\rightarrow (p0, 1)$  1  $\rightarrow (p0, 3)$  $2 \rightarrow (p0, 3)$   $3 \rightarrow (p0, 4)$   $2 \rightarrow (p0, 4)$   $3 \rightarrow (p0, 5)$ 

#### <span id="page-47-0"></span>Data Distribution Phase II

# The point SF

Proof  
\n
$$
\begin{array}{c|cc}\n & \text{Proc 1} \\
\hline\n0 \rightarrow (\rho 0, 0) & 1 \rightarrow (\rho 0, 2) & 0 \rightarrow (\rho 0, 1) & 1 \rightarrow (\rho 0, 3) \\
2 \rightarrow (\rho 0, 3) & 3 \rightarrow (\rho 0, 4) & 2 \rightarrow (\rho 0, 4) & 3 \rightarrow (\rho 0, 5)\n\end{array}
$$

is expanded using the Section

Section  
\nProof 0 1 
$$
\rightarrow
$$
 {1, 0} 2  $\rightarrow$  {1, 1} 3  $\rightarrow$  {1, 2}  
\nProof 1 1  $\rightarrow$  {1, 0} 2  $\rightarrow$  {1, 1} 3  $\rightarrow$  {1, 2}

4 D.K.

つへへ

# <span id="page-48-0"></span>to give a dof SF

Proof  
\n
$$
\begin{array}{c|cc}\n & \text{Proc 1} \\
\hline\n0 \rightarrow (\rho 0, 0) & 1 \rightarrow (\rho 0, 1) & 0 \rightarrow (\rho 0, 1) & 1 \rightarrow (\rho 0, 2) \\
2 \rightarrow (\rho 0, 2) & 2 \rightarrow (\rho 0, 3)\n\end{array}
$$

is expanded using the Section

Section  
\nProof 0 1 
$$
\rightarrow
$$
 {1, 0} 2  $\rightarrow$  {1, 1} 3  $\rightarrow$  {1, 2}  
\nProof 1 1  $\rightarrow$  {1, 0} 2  $\rightarrow$  {1, 1} 3  $\rightarrow$  {1, 2}

4 0 8

つへへ

#### <span id="page-49-0"></span>Data Distribution Phase III

## Now the serial data

# Serial Vec Proc 0 {5.0, 1.0, 3.0, 8.0} Proc 1

is sent using the dof SF

Proc 0 Proc 1  $0 \rightarrow (p0, 0)$  1  $\rightarrow (p0, 1)$  0  $\rightarrow (p0, 1)$  1  $\rightarrow (p0, 2)$  $2 \rightarrow (p0, 2)$   $2 \rightarrow (p0, 3)$ 

<span id="page-50-0"></span>to the parallel data distribution.

Serial Vec Parallel Vec Proc 0 {5.0, 1.0, 3.0, 8.0} {5.0, 1.0, 3.0} Proc 1 {} {1.0, 3.0, 8.0}

is sent using the dof SF

Proc 0 Proc 1  $0 \rightarrow (p0, 0)$  1  $\rightarrow (p0, 1)$  0  $\rightarrow (p0, 1)$  1  $\rightarrow (p0, 2)$  $2 \rightarrow (p0, 2)$   $2 \rightarrow (p0, 3)$ 

<span id="page-51-0"></span>Section distribution has three phases:

- **•** Distribute the number of point dofs
- **2** Distribute the old dof offsets (used in dof SF)
- Construct the Section locally

Distribute Section (sf, secSource, remoteOff, secTarget) { /\* Calculate domain (chart) from local SF points \*/<br>-PetscSFBcast( sf, secSource . dof, secTarget . dof); /\* Use remote offsets in PetscSFC reateSectionSF() \*/ PetscSFBcast(sf, secSource.off, remoteOff); PetscSectionSetUp (secTarget);

}

#### <span id="page-52-0"></span>PetscSF Distribution

```
DistributeSF(sfSource, sfMig, sfTarget) {
  PetscSFGetGraph ( sfMig, Nr, NI, leaves, NULL );
  for (p = 0; p < Nl; ++p) { /* Make bid to own all points we received */
    lowners [ p ] . rank = rank ;lowners [ p ]. index = leaves ? leaves [p] : p;
  }
  for (p = 0; p < Nr; ++p) { /* Flag so that MAXLOC ignores root value */
    rowners [p]. rank = -3;
    rowners [p]. index = -3;
  }
  PetscSFReduce ( sfMig, lowners, rowners, MAXLOC );
  PetscSFBcast ( sfMig, rowners, lowners );
  for (p = 0, Nq = 0; p < N; \leftrightarrow \uparrow ++p) {
    if (lowners [p] . rank != rank) {
      ghostPoints [Ng] = leaves ? leaves [p] : p;
      remotePoints [Nq] . rank = lowners [p] . rank :remotePoints [Ng] . index = lowners[p] . index;Ng_{++};
    }
  }
  PetscSFSetGraph ( sfTarget, Np, Ng, ghostPoints, remotePoints );
}
```
ਾਧ ਿ

<span id="page-53-0"></span>We can use mesh topology to locally determine the nonzero pattern of the Jacobian,

Serial Section **IS** Proc 0  $0 \rightarrow \{3, 0\}$  1  $\rightarrow \{4, 3\}$  {0, 1, 2, 0, 1, 2, 3,  $2 \rightarrow \{4, 7\}$   $3 \rightarrow \{3, 11\}$  0, 1, 2, 3, 1, 2, 3} Proc 1 and using the same call on the dof SF,

DistributeData (dofSF, adjSec, MPIU INT, adj, newadjSec, newadj);

# <span id="page-54-0"></span>it can be distributed.

Serial Section **IS** Proc 0  $0 \rightarrow \{3, 0\}$  1  $\rightarrow \{4, 3\}$  {0, 1, 2, 0, 1, 2, 3,  $2 \rightarrow \{4, 7\}$  0, 1, 2} Proc 1  $0 \rightarrow \{4, 0\}$  1  $\rightarrow \{4, 4\}$  {0, 1, 2, 3,  $2 \rightarrow \{3, 7\}$  0, 1, 2, 3, 1, 2, 3}

### and using the same call on the dof SF,

DistributeData (dofSF, adjSec, MPIU INT, adj, newadjSec, newadj);

<span id="page-55-0"></span>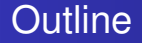

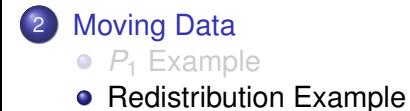

(ロ ) ( d )

 $\sim$ ÷ **B** ×. э  $299$ 

<span id="page-56-0"></span>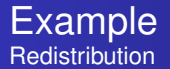

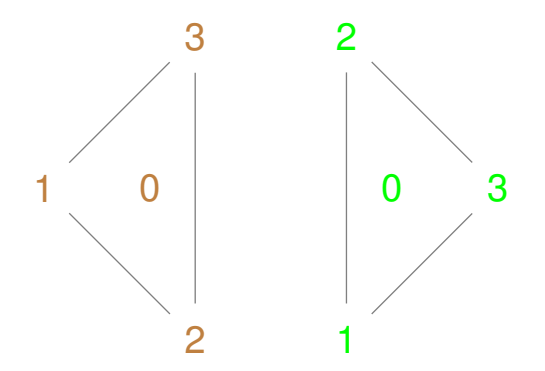

4 0 8

<span id="page-57-0"></span>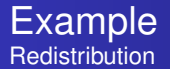

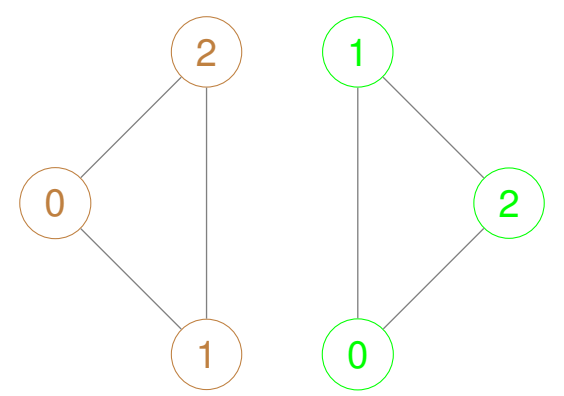

4 D.K.

 $QQ$ 

<span id="page-58-0"></span>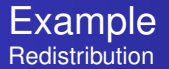

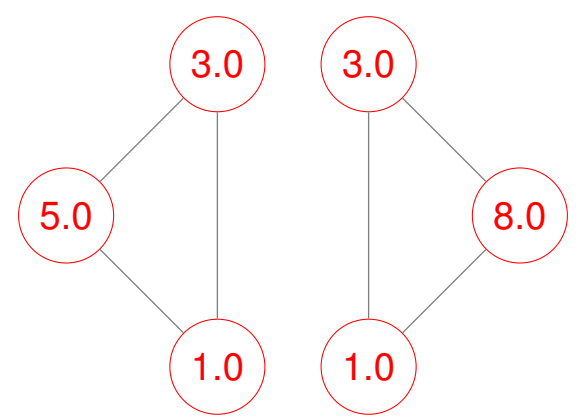

4 0 8 1

 $\prec$ 

÷.

∍

 $QQ$ 

<span id="page-59-0"></span>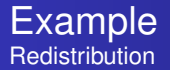

Local Section  
\nProof 0 1 
$$
\rightarrow
$$
 {1, 0} 2  $\rightarrow$  {1, 1} {5.0, 1.0, 3.0}  
\n3  $\rightarrow$  {1, 2}  
\nProof 1 1  $\rightarrow$  {1, 0} 2  $\rightarrow$  {1, 1} {1.0, 3.0, 8.0}  
\n3  $\rightarrow$  {1, 2}

4 D.K.  $\prec$  $\sim$  $\rightarrow$   $\equiv$   $\rightarrow$ 

<span id="page-60-0"></span>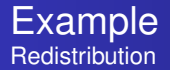

Global Section Vec Proc 0  $1 \rightarrow \{1, 0\}$   $2 \rightarrow \{1, 1\}$   $\{5.0, 1.0, 3.0\}$  $3 \to \{1, 2\}$ Proc 1 1 → {1, -2} 2 → {1, -3} {8.0}  $3 \rightarrow \{1, 3\}$ 

<span id="page-61-0"></span>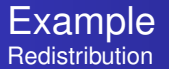

Point SF

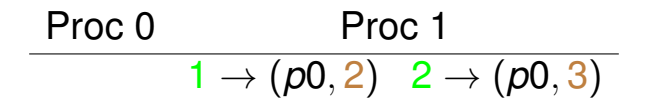

4 D.K.  $\leftarrow$   $\leftarrow$   $\leftarrow$   $\rightarrow$   $\rightarrow$   $\rightarrow$ 

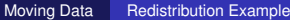

<span id="page-62-0"></span>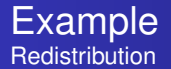

Dof SF

$$
\cfrac{\text{Proc 0}}{0 \rightarrow (\rho 0, 1) 1 \rightarrow (\rho 0, 2)}
$$

M. Knepley (Rice) **[Distribution](#page-0-0)** Distribution **ICL16** 37/46

∢ □ ▶ ィ <sup>□</sup> ▶

. . . . . .

Þ

## <span id="page-63-0"></span>Partitioning

### Again start with partition info at senders,

| Section | IS                       |                          |                  |
|---------|--------------------------|--------------------------|------------------|
| Proof 0 | $0 \rightarrow \{0, 0\}$ | $1 \rightarrow \{4, 0\}$ | $\{0, 1, 2, 3\}$ |
| Proof 1 | $0 \rightarrow \{4, 0\}$ | $1 \rightarrow \{0, 4\}$ | $\{0, 1, 2, 3\}$ |

and get partition info at receivers.

Section IS Proc 0  $0 \rightarrow \{0, 0\}$  1  $\rightarrow \{4, 0\}$   $\{0, 1, 2, 3\}$ Proc 1 0  $\rightarrow$  {4, 0} 1  $\rightarrow$  {0, 4} {0, 1, 2, 3}

using the same call and generic bootstrap SF.

DistributeData (procSF, partSec, MPIU 2INT, part, invpartSec, invpart);

 $\sqrt{2}a$ 

4 F F 4 F F 4 F F 4

## <span id="page-64-0"></span>Partitioning

Again start with partition info at senders,

| Section | IS                       |                          |                  |
|---------|--------------------------|--------------------------|------------------|
| Proc 0  | $0 \rightarrow \{0, 0\}$ | $1 \rightarrow \{4, 0\}$ | $\{0, 1, 2, 3\}$ |
| Proc 1  | $0 \rightarrow \{4, 0\}$ | $1 \rightarrow \{0, 4\}$ | $\{0, 1, 2, 3\}$ |

and get partition info at receivers.

Section IS Proc 0  $0 \rightarrow \{0,0\}$  1  $\rightarrow \{4,0\}$   $\{0,1,2,3\}$ Proc 1  $0 \rightarrow \{4, 0\}$  1  $\rightarrow \{0, 4\}$   $\{0, 1, 2, 3\}$ 

using the same call and generic bootstrap SF.

DistributeData (procSF, partSec, MPIU 2INT, part, invpartSec, invpart);

 $-1$ 

4 F + 4

 $\sqrt{2}a$ 

## <span id="page-65-0"></span>Partitioning

Again start with partition info at senders,

| Section | IS                       |                          |                  |
|---------|--------------------------|--------------------------|------------------|
| Proc 0  | $0 \rightarrow \{0, 0\}$ | $1 \rightarrow \{4, 0\}$ | $\{0, 1, 2, 3\}$ |
| Proc 1  | $0 \rightarrow \{4, 0\}$ | $1 \rightarrow \{0, 4\}$ | $\{0, 1, 2, 3\}$ |

and get partition info at receivers.

Section IS Proc 0  $0 \rightarrow \{0, 0\}$  1  $\rightarrow \{4, 0\}$   $\{0, 1, 2, 3\}$ Proc 1  $0 \rightarrow \{4, 0\}$  1  $\rightarrow \{0, 4\}$   $\{0, 1, 2, 3\}$ 

using the same call and generic bootstrap SF.

DistributeData ( procSF, partSec, MPIU 2INT, part, in vpartSec, in v part ) ;

 $\sqrt{2}$ 

#### <span id="page-66-0"></span>Data Distribution Phase I

# The local Section

$$
\text{Local Section}
$$
\n
$$
\text{Proc 0} \quad 1 \rightarrow \{1, 0\} \quad 2 \rightarrow \{1, 1\}
$$
\n
$$
\begin{aligned}\n3 &\rightarrow \{1, 2\} \\
\text{Proc 1} \quad 1 \rightarrow \{1, 0\} \quad 2 \rightarrow \{1, 1\} \\
3 &\rightarrow \{1, 2\}\n\end{aligned}
$$

is pushed over the migration point SF

Proc 0 Proc 1  $0 \rightarrow (p1, 0)$   $1 \rightarrow (p1, 1)$   $0 \rightarrow (p0, 0)$   $1 \rightarrow (p0, 1)$  $2 \rightarrow (p1, 2)$   $3 \rightarrow (p1, 3)$   $2 \rightarrow (p0, 2)$   $3 \rightarrow (p0, 3)$ 

#### <span id="page-67-0"></span>Data Distribution Phase I

### to give the new local Section

Old Section New Section  $1 \rightarrow \{1, 0\}$   $2 \rightarrow \{1, 1\}$   $1 \rightarrow \{1, 0\}$   $2 \rightarrow \{1, 1\}$  $3 \rightarrow \{1, 2\}$   $3 \rightarrow \{1, 2\}$  $1 \rightarrow \{1, 0\}$   $2 \rightarrow \{1, 1\}$   $1 \rightarrow \{1, 0\}$   $2 \rightarrow \{1, 1\}$  $3 \rightarrow \{1, 2\}$   $3 \rightarrow \{1, 2\}$ is pushed over the migration point SF Proc 0 Proc 1  $0 \rightarrow (p1, 0)$   $1 \rightarrow (p1, 1)$   $0 \rightarrow (p0, 0)$   $1 \rightarrow (p0, 1)$  $2 \rightarrow (p1, 2)$   $3 \rightarrow (p1, 3)$   $2 \rightarrow (p0, 2)$   $3 \rightarrow (p0, 3)$ 

#### <span id="page-68-0"></span>Data Distribution Phase II

# The point SF

Proof  
\n
$$
\begin{array}{c|cc}\n & \text{Proc 1} \\
\hline\n0 \rightarrow (p1, 0) & 1 \rightarrow (p1, 1) & 0 \rightarrow (p0, 0) & 1 \rightarrow (p0, 1) \\
2 \rightarrow (p1, 2) & 3 \rightarrow (p1, 3) & 2 \rightarrow (p0, 2) & 3 \rightarrow (p0, 3)\n\end{array}
$$

is expanded using the Section

Local Section Proc 0  $1 \rightarrow \{1, 0\}$   $2 \rightarrow \{1, 1\}$   $3 \rightarrow \{1, 2\}$ Proc 1  $1 \rightarrow \{1, 0\}$   $2 \rightarrow \{1, 1\}$   $3 \rightarrow \{1, 2\}$ 

#### <span id="page-69-0"></span>Data Distribution Phase II

# to give a dof SF

Proof  
\n
$$
\begin{array}{c|cc}\n & \text{Proc 1} \\
\hline\n0 \rightarrow (\rho_1, 0) & 1 \rightarrow (\rho_1, 1) & 0 \rightarrow (\rho_0, 0) & 1 \rightarrow (\rho_0, 1) \\
2 \rightarrow (\rho_1, 2) & 2 \rightarrow (\rho_0, 2)\n\end{array}
$$

is expanded using the Section

Local Section Proc 0  $1 \rightarrow \{1, 0\}$   $2 \rightarrow \{1, 1\}$   $3 \rightarrow \{1, 2\}$ Proc 1  $1 \rightarrow \{1, 0\}$   $2 \rightarrow \{1, 1\}$   $3 \rightarrow \{1, 2\}$ 

#### <span id="page-70-0"></span>Data Distribution Phase III

### Now the original data

# Old Vec Proc 0 {5.0, 1.0, 3.0} Proc 1 {1.0, 3.0, 8.0}

is sent using the dof SF

Proc 0 Proc 1  $0 \rightarrow (p1, 0)$   $1 \rightarrow (p1, 1)$   $0 \rightarrow (p0, 0)$   $1 \rightarrow (p0, 1)$  $2 \rightarrow (p1, 2)$   $2 \rightarrow (p0, 2)$ 

#### <span id="page-71-0"></span>Data Distribution Phase III

#### to the new data distribution.

# Old Vec New Vec Proc 0 {5.0, 1.0, 3.0} {1.0, 3.0, 8.0} Proc 1 {1.0, 3.0, 8.0} {5.0, 1.0, 3.0}

is sent using the dof SF

Proc 0 Proc 1  $0 \rightarrow (p1, 0)$   $1 \rightarrow (p1, 1)$   $0 \rightarrow (p0, 0)$   $1 \rightarrow (p0, 1)$  $2 \rightarrow (p1, 2)$   $2 \rightarrow (p0, 2)$
# <span id="page-72-0"></span>We can automatically generate complex, parallel communication patterns for structured data

#### <span id="page-73-0"></span>Automation

#### Section +  $SF \implies SF$

 $299$ 

イロト イ押ト イヨト イヨ

# <span id="page-74-0"></span>Partition + Bootstrap SF  $\Longrightarrow$ Migration Point SF

M. Knepley (Rice) **[Distribution](#page-0-0)** Distribution **ICL16** 42/46

## <span id="page-75-0"></span>Dof Section + Point  $SF \implies$ Migration Dof SF

 $\rightarrow$   $\rightarrow$   $\rightarrow$ 

### <span id="page-76-0"></span>Adjacency + Dof SF  $\Longrightarrow$ Migration Adjacency SF

M. Knepley (Rice) **[Distribution](#page-0-0)** Distribution **ICL16** 42/46

**A Brand** 

# <span id="page-77-0"></span>Topology + Point  $SF \implies$ Migration Topology SF

 $\Omega$ 

 $\mathcal{A}$   $\overline{\mathcal{B}}$   $\rightarrow$   $\mathcal{A}$   $\overline{\mathcal{B}}$   $\rightarrow$   $\mathcal{A}$   $\overline{\mathcal{B}}$ 

### <span id="page-78-0"></span>Simple Spec (FE, FV, FD)  $\Longrightarrow$ Dof Section

 $\rightarrow$   $\rightarrow$   $\rightarrow$ 

#### <span id="page-79-0"></span>Communication Automation

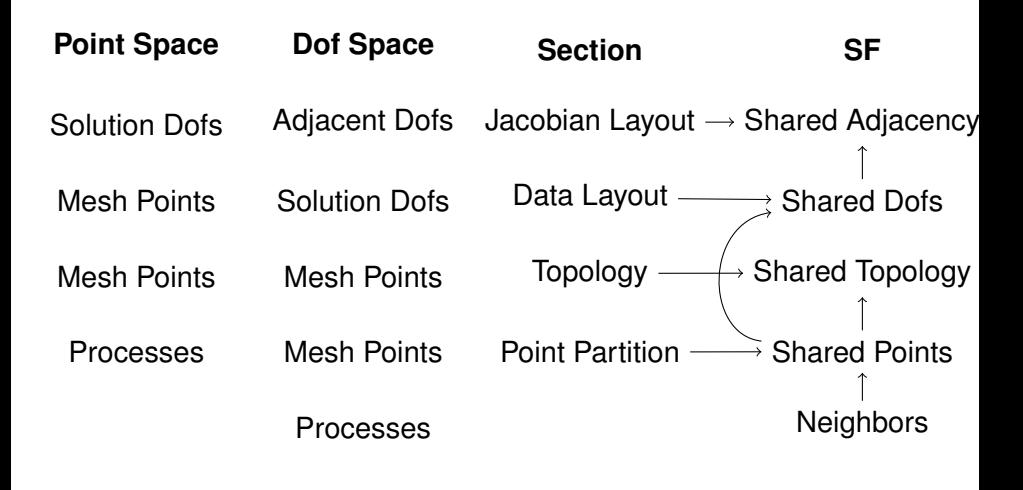

つへへ

#### <span id="page-80-0"></span>Advantages

#### Composable Abstractions

- Independent of
	- Dimension
	- Cell Shape
	- Discretization
- Localizes Optimization
- Extensible by User

- <span id="page-81-0"></span>Parallel Mesh Loads
- Parallel Load Balancing
- Arbitrary Mesh Overlap
- Arbitrary datatype support (DMNetwork)

#### **Thank You!**

<http://www.caam.rice.edu/~mk51>

K ロ ▶ K @ ▶ K 할 ▶ K 할 ▶ 이 할 → 900